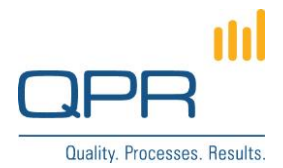

# **Redirection for Long Urls**

**Version 1.0.0 (14.7.2015)**

#### **Contents**

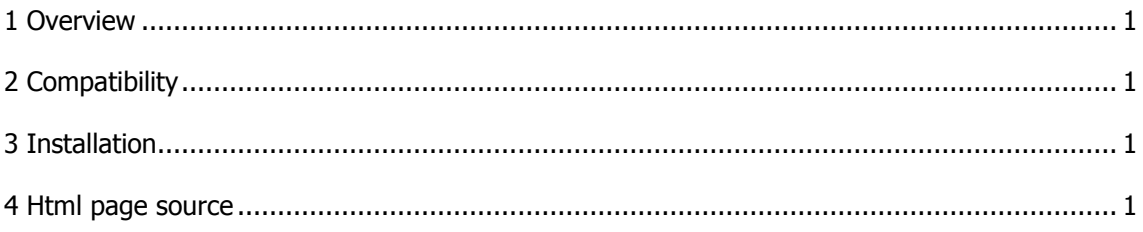

**QPR Software Plc** Tel. +358 290 001 150 Customer Care +358 290 001 155 Domicile Helsinki<br>Huopalahdentie 24 Fax +358 290 001 151 customercare@qpr.com Business ID 0832693-7 customercare@qpr.com

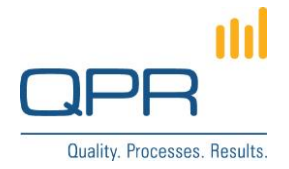

# <span id="page-1-0"></span>**1 Overview**

Url addresses to QPR Portal are usually quite lengthy, and some web platforms (such as MS Sharepoint) have limits for maximum number of characters in the url. When this limit is exceeded, **Redirection for Long Urls** is a useful workaround.

Redirection for Long Urls is simply an html page containing javascript to make the redirection to another url. While the url to open this redirection html page is pretty short, the target url stored in the html page doesn't have any length limitations. This redirect page is stored in the QPR server in IIS published files. There needs to be one html file for each redirected url.

This solution requires javascript working in the web browser. Security restrictions of browsers may block the javascript from running.

For future maintenance, changing the redirect urls or creating new ones requires access to the server where the html files are stored.

# <span id="page-1-1"></span>**2 Compatibility**

Compatible with all QPR Suite versions.

### <span id="page-1-2"></span>**3 Installation**

Installation steps:

- 1. Store **redirect.html** to any location is IIS published files, e.g. **C:\inetpub\wwwroot\redirect\**. (Create the folder **redirect**.)
- 2. Rename the html file as you like.
- 3. Add the target url to the html file in place of **URL\_HERE**.
- 4. An example url to the redirecting page is **http://SERVER\_NAME/redirect/redirect.html**, where SERVER\_NAME is the host name of the server. In the url, change the path and the name of the file to the actual path where the redirect page is stored. If there is a secure connection is use, the url prefix is **https**.

### <span id="page-1-3"></span>**4 Html page source**

Contents of the **redirect.html** file:

```
<!DOCTYPE html>
<html>
  <head>
   <script type="text/javascript">
    function doRedirection(){
      window.location = "URL_HERE";
    }
   </script>
```
**QPR Software Plc** Tel. +358 290 001 150 Customer Care +358 290 001 155 Domicile Helsinki Huopalahdentie 24 Fax +358 290 001 151 customercare@qpr.com Business ID 0832693-7

FI-00350 Helsinki, Finland www.qpr.com VAT number FI08326937

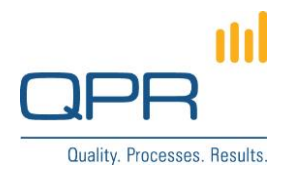

 </head> <body onload="doRedirection();"> </body> </html>

FI-00350 Helsinki, Finland www.qpr.com VAT number FI08326937

**QPR Software Plc** Tel. +358 290 001 150 Customer Care +358 290 001 155 Domicile Helsinki<br>
Huopalahdentie 24 Fax +358 290 001 151 customercare@qpr.com Business ID 0832693-7 customercare@qpr.com